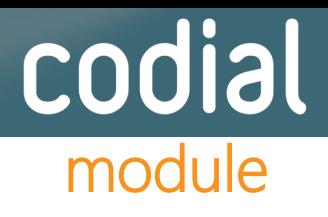

## **Planification des livraisons et interventions**

- **Visualisez et identifiez rapidement les éléments de la semaine du jour ou de la plage définie concernée par le planning.**
- **D'un simple clic, vous pouvez sélectionner des types d'actions associés aux documents qui seront visibles sur le planning.**
- **Paramétrez vos informations au moment de l'affectation d'un document au planning.**
- **Grâce au puits de documents, visualisez et planifiez d'un simple geste les documents en attente (livraisons, interventions)**
- **Créez rapidement sans aucune ressaisie un événement avec report des informations des documents.**
- **Dressez la liste des employés pouvant être planifié et la liste des véhicules pouvant leur être rattaché.**
- **Création rapide d'un événement.**

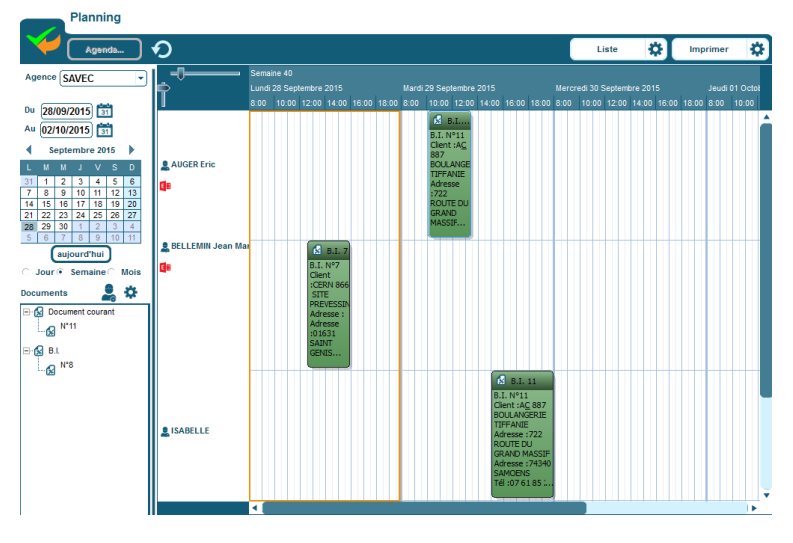

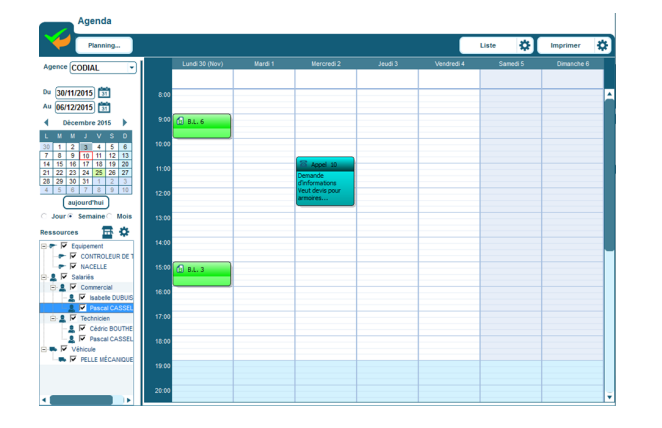

## Agenda pour prises de rendez-vous

- **En liaison avec la CRM ou le centre d'appel**
- **Prise de rendez-vous simple et rapide**
- **Grâce à la synchronisation Exchange et Google Agenda, retrouvez directement votre rendezvous sur votre smartphone.**

Document non contractuel. Les fonctionnalités décrites dans ce document sont présentes en standard ou sous forme de modules optionnels.

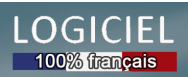